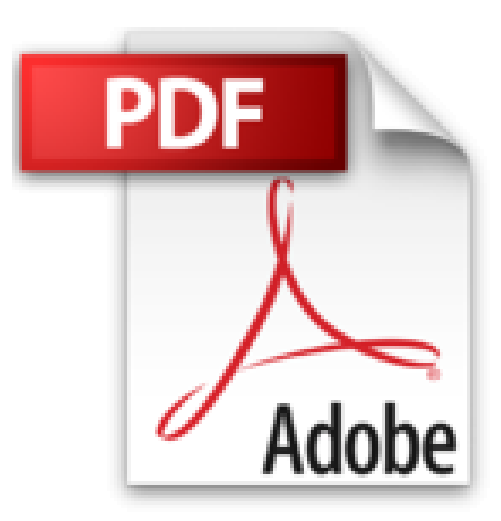

# **Tout faire avec votre Mac: 125 fonctions essentielles**

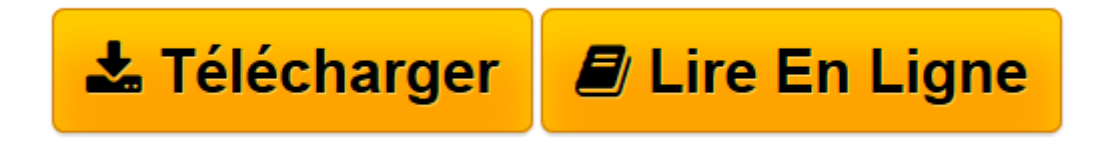

[Click here](http://bookspofr.club/fr/read.php?id=2355641544&src=fbs) if your download doesn"t start automatically

## **Tout faire avec votre Mac: 125 fonctions essentielles**

Audrey Couleau, Christophe Schmitt, Gérald Vidamment

**Tout faire avec votre Mac: 125 fonctions essentielles** Audrey Couleau, Christophe Schmitt, Gérald Vidamment

**[Télécharger](http://bookspofr.club/fr/read.php?id=2355641544&src=fbs)** [Tout faire avec votre Mac: 125 fonctions essentiel ...pdf](http://bookspofr.club/fr/read.php?id=2355641544&src=fbs)

**[Lire en ligne](http://bookspofr.club/fr/read.php?id=2355641544&src=fbs)** [Tout faire avec votre Mac: 125 fonctions essenti ...pdf](http://bookspofr.club/fr/read.php?id=2355641544&src=fbs)

### **Téléchargez et lisez en ligne Tout faire avec votre Mac: 125 fonctions essentielles Audrey Couleau, Christophe Schmitt, Gérald Vidamment**

#### 148 pages

#### Présentation de l'éditeur

Ce numéro de Compétence Mac est destiné à tous les adeptes du Mac, qu'ils soient débutants, d'un niveau intermédiaire, ou encore des utilisateurs confirmés qui souhaitent se dépasser dans leur usage au quotidien. Ce guide s'est donné pour mission de vous épauler dans la réalisation de vos projets, en utilisant les fonctionnalités de base d'OS X. Que vous utilisiez votre ordinateur de manière personnelle ou professionnelle, sédentaire ou mobile, vous allez découvrir comment aller plus loin et plus vite grâce aux solutions intégrées de votre Mac. Le Finder et les applications développées par Apple recèlent des trésors de productivité et d'efficacité, bien souvent méconnus. La plupart des fonctionnalités décrites ici sont accessibles au plus grand nombre. Dans une volonté de vous aider à les appréhender, nous avons choisi de leur attribuer un niveau de difficulté - une, deux ou trois étoiles - pour vous repérer facilement. Les débutants pourront ainsi progresser dans leur exploration des possibilités de l'outil Mac. Certaines d'entre elles sont rapidement assimilables, alors que d'autres nécessitent une attention particulière et, dans certains cas, la sauvegarde de vos données avant leur exécution. Si quelques-unes des solutions proposées ici existent depuis plusieurs versions d'OS X, nous nous sommes focalisés en grande partie sur OS X El Capitan, la dernière mouture du système Apple. Cette dernière n'est pas avare en nouveautés qui vous assisteront dans vos différentes tâches. Et, afin de faciliter la recherche, vous retrouverez toutes ces fonctions classées par thématique. De la simplification de la gestion de vos fichiers dans le Finder, en passant par des astuces pour améliorer votre navigation internet, une productivité accrue dans la préparation de vos projets et emails, ou encore la gestion de vos multiples appareils estampillés Apple, ce guide regorge de conseils et d'astuces, à tous les niveaux, pour vous simplifier la vie.

Download and Read Online Tout faire avec votre Mac: 125 fonctions essentielles Audrey Couleau, Christophe Schmitt, Gérald Vidamment #U0X8I4OQD1R

Lire Tout faire avec votre Mac: 125 fonctions essentielles par Audrey Couleau, Christophe Schmitt, Gérald Vidamment pour ebook en ligneTout faire avec votre Mac: 125 fonctions essentielles par Audrey Couleau, Christophe Schmitt, Gérald Vidamment Téléchargement gratuit de PDF, livres audio, livres à lire, bons livres à lire, livres bon marché, bons livres, livres en ligne, livres en ligne, revues de livres epub, lecture de livres en ligne, livres à lire en ligne, bibliothèque en ligne, bons livres à lire, PDF Les meilleurs livres à lire, les meilleurs livres pour lire les livres Tout faire avec votre Mac: 125 fonctions essentielles par Audrey Couleau, Christophe Schmitt, Gérald Vidamment à lire en ligne.Online Tout faire avec votre Mac: 125 fonctions essentielles par Audrey Couleau, Christophe Schmitt, Gérald Vidamment ebook Téléchargement PDFTout faire avec votre Mac: 125 fonctions essentielles par Audrey Couleau, Christophe Schmitt, Gérald Vidamment DocTout faire avec votre Mac: 125 fonctions essentielles par Audrey Couleau, Christophe Schmitt, Gérald Vidamment MobipocketTout faire avec votre Mac: 125 fonctions essentielles par Audrey Couleau, Christophe Schmitt, Gérald Vidamment EPub

#### **U0X8I4OQD1RU0X8I4OQD1RU0X8I4OQD1R**